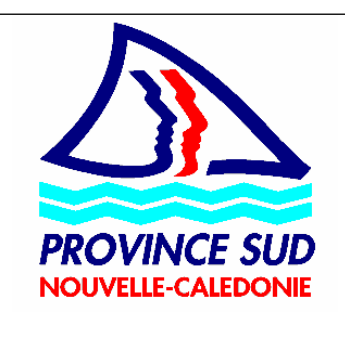

# REGLEMENTATION PROVINCIALE

Direction provinciale chargée de l'application du texte : - Direction des affaires juridiques et institutionnelles

> **Abrogé par :**  -Arrêté n° 2131-2020/ARR/SG du 29 juillet 2020

**M5**

# **ARRÊTÉ n° 704-2014ARR/DJA du 5 mai 2014** *fixant la liste des démarches administratives accessibles à partir du téléservice « province-sud.nc »*

# **LA PRÉSIDENTE DE L'ASSEMBLÉE DE LA PROVINCE SUD**

Vu la loi organique modifiée n° 99-209 du 19 mars 1999 relative à la Nouvelle-Calédonie,

Vu la délibération 36-2013/APS du 29 août 2013 relative à la création d'un téléservice dénommé « www.eprovince-sud.nc » ;

Vu le rapport n° 295-2014/ARR/DJA du 5 février 2014,

# **ARRÊTE**

**Modifié par :**

- Arrêté n° 1168-2016/ARR/DES du 18 mai 2016 - Arrêté n° 1422-2017/ARR/DES du 5 mai 2017 - Arrêté n° 554-2020/ARR/SG du 13 février 2020 - Arrêté n° 924-2020/ARR/SG du 11 mars 2020 - Arrêté n° 1121-2020/ARR/SG du 24 mars 2020

**ARTICLE 1 :**  *Modifié par arrêté n° 1168-2016/ARR/DES du 18/05/2016, art.1 Modifié par arrêté n° 1422-2017/ARR/DES du 05/05/2017, art.1 Modifié par arrêté n° 554-2020/ARR/SG du 13/02/2020, art.1 et art.2 Complété par arrêté n° 924-2020/ARR/SG du 11/03/2020, art.1 Complété par arrêté n° 1121-2020/ARR/SG du 24/03/2020, art.1*

Sont accessibles, en ligne à partir du téléservice dénommé « province-sud.nc », les démarches administratives de la province Sud suivantes :

# **1°) Secteur emploi formation insertion :**

- « Consulter et candidater en ligne aux offres du Service de l'Emploi (SE) » : permet à un particulier de faire une demande de création d'un dossier comme demandeur d'emploi, auprès de la direction de l'économie, de la formation et de l'emploi ;

- « Déposer des offres d'emploi et consulter les candidatures réceptionnées » : permet à une entreprise de déposer des offres d'emploi et de consulter les candidatures réceptionnées ;

- « Consultation des offres d'emploi en ligne avec Mon espace emploi » : permet à un particulier de consulter les offres d'emploi de la direction de l'économie, de la formation et de l'emploi ;

- « Offres d'emploi de la province Sud » : permet à un particulier de répondre à un avis de vacance de poste de la province Sud au sein de la fonction publique et de candidater sur ces postes ;

- « Formation des acteurs du tourisme de la province Sud » : permet aux acteurs du tourisme de s'inscrire aux formations proposées et prises en charge en partie par la province Sud en vue d'améliorer les services proposés aux visiteurs des offices de tourisme, conformément à la délibération n° 17-2018/APS du 8 juin 2018 approuvant la stratégie de développement touristique des services et des loisirs (SDTSL) 2025 ;

- « Aide à la sécurisation des commerces » : permet à un particulier ou à un professionnel de solliciter la prise en charge, par la province Sud, de dépenses réalisées dans le cadre de la sécurisation de leurs locaux, conformément à la délibération modifiée n° 12-2018/APS du 26 avril 2018 instituant un dispositif d'aide à la sécurisation des commerces.

- « Aide à l'aménagement des espaces de vente d'alcool » : permet à une entreprise de solliciter la prise en charge par la province Sud, du coût total des dépenses d'aménagement des espaces de vente d'alcool éligibles et dans la limite d'un million de francs CFP ;

- « Délivrance d'autorisations ponctuelles ou permanentes dans le cadre de l'exploitation des débits de boissons » : permet à une entreprise ou un particulier de demander des autorisations de la province Sud dans le cadre d'une ouverture ou d'un transfert d'un débit de boissons, d'une mise en gérance, d'une fin de gérance ou d'une fermeture, d'une mutation ou d'un changement de gérance statutaire, d'une ouverture temporaire ou tardive ;

- « Aide aux entreprises de la province Sud affectées par les effets de la propagation du virus Covid-19 » : permet à une entreprise de solliciter l'aide financière de la province Sud pour le maintien de son activité et/ou de l'effectif salarié.

#### **2° Secteur environnement :**

 - « Permis de chasser (nouvelle demande) » : permet à un particulier de faire une demande de permis de chasse, délivré conformément aux dispositions des articles 331-1 et suivants du code de l'environnement de la province Sud ;

 - « Permis de chasser (renouvellement) » : permet à un particulier de faire une demande de renouvellement du permis de chasse, délivré conformément aux dispositions des articles 331-1 et suivants du code de l'environnement de la province Sud.

#### **3°) Secteur urbanisme aménagement :**

- « Renseignement d'urbanisme » : permet à un particulier d'effectuer une demande de renseignements pour connaître les règles d'urbanisme applicables sur une parcelle déterminée, bâtie ou non bâtie, ainsi que les servitudes d'urbanismes existantes ;

- « Plan parcellaire pour particuliers – plan de situation pour permis de construire » : permet à un administré d'effectuer une demande aux fins d'obtenir des plans fonciers relatifs à la définition du terrain dont il est propriétaire et des plans de situation de celui-ci, notamment pour répondre à ses besoins dans l'hypothèse de la constitution d'un dossier de demande de permis de construire ;

- « Demande de renseignements fonciers » : permet aux cabinets de géomètres experts d'effectuer une demande aux fins d'obtenir toute copie de dossiers et plans relatifs à une opération foncière et parcellaire opérée par eux, leurs confrères ou une administration à partir des archives foncières entretenues par les services compétents de la province Sud, d'un extrait numérique vectoriel de données parcellaires et de plans papier ou numériques (format raster) de données foncières et cartographiques.

#### **4°) Secteur domaine provincial :**

- « Demande d'arrêté de circulation dans les communes de Dumbéa, Mont-Dore, Païta et Yaté » : permet à un particulier ou une entreprise d'effectuer une demande de modification temporaire des conditions de circulation sur une route provinciale (hors agglomération) sur les communes du Mont-Dore, de Dumbéa, de Païta et de Yaté ;

- « Demande d'arrêté de circulation dans les communes de Boulouparis, Thio, La Foa, Sarraméa, Farino et Bourail » : permet à un particulier ou une entreprise d'effectuer une demande de modification temporaire des conditions de circulation sur une route provinciale (hors agglomération) sur les communes de Boulouparis, Thio, La Foa, Sarraméa, Farino et Bourail ;

- « Demande d'autorisation de voirie dans les communes de Nouméa, Mont-Dore, Dumbéa, Païta et Yaté » : permet à un particulier ou une entreprise, envisageant de réaliser des travaux dans l'emprise d'une route provinciale sur les communes de Nouméa, Mont-Dore, Dumbéa, Païta ou Yaté, de demander une autorisation de voirie, présentée conformément aux dispositions des articles 8 et suivants de la délibération n° 222 des 17, 18 et 19 juin 1970 portant règlement général sur la conservation et la surveillance des routes territoriales, telle que modifiée par la délibération n° 55 du 13 décembre 1989 portant règlement général sur la conservation et la surveillance des routes de la province Sud ;

- « Demande d'autorisation de voirie dans les communes de Boulouparis, Thio, La Foa, Sarraméa, Farino et Bourail » : permet à un particulier ou une entreprise, envisageant de réaliser des travaux dans l'emprise d'une route provinciale sur les communes de Boulouparis, Thio, La Foa, Sarraméa, Farino ou Bourail, de demander une autorisation de voirie, présentée conformément aux dispositions des articles 8 et suivants de la délibération n° 222 des 17, 18 et 19 juin 1970 portant règlement général sur la conservation et la surveillance des routes territoriales, telle que modifiée par la délibération n° 55 du 13 décembre 1989 portant règlement général sur la conservation et la surveillance des routes de la province Sud.

#### **5°) Secteur développement rural :**

- « Aide au carburant pour les pêcheurs professionnels » : permet à une entreprise de pêche professionnelle côtière de la province Sud de solliciter l'octroi d'une aide destinée à stabiliser le prix d'achat de l'essence et du gasoil consommé par l'intéressé dans le cadre de son activité de pêche professionnelle, attribuée conformément aux dispositions de la délibération modifiée n° 40-2007/APS du 23 août 2007 instituant une aide au carburant en faveur des entreprises de pêche professionnelle de la province Sud ;

- « Aide au RUAMM » : permet aux chefs d'entreprise agricole, aquacole ou de pêche de solliciter l'octroi d'une aide à l'assurance maladie-maternité, attribuée conformément aux dispositions de la délibération modifiée n° 25-2002 du 5 juillet 2002 relative à l'attribution d'une aide à l'assurance maladie-maternité des chefs d'exploitations agricoles et aquacoles ;

- « Autorisations de pêche professionnelle et de pêche côtière spécifique ainsi que leurs renouvellements » : permet à toute personne de solliciter l'octroi d'une autorisation de pêche côtière et d'une autorisation de pêche côtière spécifique ou pour obtenir leurs renouvellements, en application des dispositions des articles 341-20 et suivants du code de l'environnement de la province Sud.

#### **6°) Secteur enseignement :**

- « Bourses d'accès aux grandes écoles (nouvelle demande et renouvellement» : permet aux étudiants résidents de la province Sud de solliciter l'octroi de ce dispositif ou son renouvellement, auprès de la direction de l'éducation, durant les dates de campagne fixées par arrêté, et conformément à la délibération n° 13/2016/APS du 30 avril 2015 relative à la bourse d'accès aux grandes écoles ;

- « Prix de la province Sud d'encouragement à la recherche (nouvelle demande et prolongation» : permet aux doctorants de solliciter l'octroi de ce prix ou sa prolongation, auprès de la direction de l'éducation, durant les dates de campagne fixées par arrêté, et conformément à la délibération modifiée n° 44-98/APS du 18 novembre 1998 portant création d'un prix de la province Sud d'encouragement à la recherche ;

- « Prix d'excellence » : permet aux jeunes diplômés résidents de la province Sud de solliciter l'octroi de ce prix, auprès de la direction de l'éducation, durant les dates de campagne fixées par arrêté, et conformément à la délibération modifiée n° 36-2006/APS du 3 août 2006 relative à la création d'un prix d'excellence de la province Sud aux diplômés de l'enseignement supérieur ;

- « Aides pour études supérieures ou spécialisées (nouvelle demande et renouvellement) » : permet aux étudiants résidents de la province Sud de solliciter l'octroi de ce dispositif ou son renouvellement, auprès de la direction de l'éducation, durant les dates de campagne fixées par arrêté, et conformément à la délibération n° 11-2015/APS du 30 avril 2015 ;

- « Obtention d'une attestation de non-bourse scolaire ou de coupons de bourse scolaire » : permet aux familles de solliciter une attestation en vue de justifier de leur statut de boursier ou de non-boursier;

- « Précommande de la tenue commune » : permet aux familles de précommander le pack de la tenue commune ;

- « Éligibilité aux aides pour études supérieures ou spécialisées (nouvelle demande ou renouvellement) » : simulateur permettant aux étudiants d'identifier s'ils sont éligibles au dispositif d'aides pour études supérieures ou spécialisées ou à son renouvellement, conformément à la délibération n° 11-2015/APS du 30 avril 2015 relative aux aides scolaires pour études supérieures ou spécialisées ;

- « Éligibilité aux bourses de l'enseignement des premier et second degré » : simulateur permettant aux étudiants d'identifier s'ils sont éligibles aux bourses de l'enseignement des premier et second degrés, conformément à la délibération modifiée n° 19-2001/APS du 26 juillet 2001 relative aux bourses de l'enseignement des premier et second degrés ;

- « Éligibilité à la bourse d'accès aux grandes écoles » (nouvelle demande et renouvellement) : permet aux étudiants d'identifier s'ils sont éligibles à l'octroi de la bourse d'accès aux grandes écoles ou à son renouvellement, conformément à la délibération n° 13-2015/APS du 30 avril 2015 relative à la bourse d'accès aux grandes écoles.

- « Bourses de l'enseignement des premier et second degré » : permet aux étudiants résidents de la province Sud de solliciter l'octroi de ce dispositif.

#### **7°) Secteur sanitaire et social :**

- « Suivi en ligne des paiements et des droits des bénéficiaires de l'aide médicale pour les professionnels de santé (LAMWEB) » : permet à un particulier bénéficiaire de l'aide médicale de suivre ses demandes de remboursement des prestations médicales et de suivre le traitement de sa facturation.

#### **8°) Secteur du logement et de l'habitat :**

- « Aides provinciales à la rénovation et à l'amélioration de l'habitat (APRAH) » : permet aux ménages de solliciter l'octroi d'une aide financière, technique et administrative pour la rénovation ou l'amélioration de son logement, en tenant compte de sa situation et de ses ressources, conformément au titre II du code des aides à l'habitat en province Sud ;

- « Logement aidé des opérateurs sociaux à l'achat » : permet aux ménages de solliciter l'achat d'un logement occupé auprès des opérateurs sociaux, conformément au code des aides à l'habitat en province Sud ;

- « Logement aidé en location » : permet aux ménages de solliciter un logement locatif en province Sud à titre de résidence principale, conformément au code des aides à l'habitat en province Sud ;

- « Acheter son logement en province Sud (AFAPS) » : permet aux ménages de solliciter l'octroi d'une aide financière en vue d'accéder à la propriété, en tenant compte de sa situation et de ses ressources, conformément au titre I du code des aides à l'habitat en province Sud ;

- « Logement aidé en province Sud (LAPS) » : permet aux ménages de solliciter l'octroi d'une aide financière, technique et administrative pour l'accession à la propriété, en tenant compte de sa situation et de ses ressources, conformément au code des aides à l'habitat en province Sud ;

- « Éligibilité aux aides à l'habitat » : simulateur permettant aux ménages d'identifier s'ils sont éligibles aux différentes aides à l'habitat de la province Sud.

# **ARTICLE 2 :**

Les pièces justificatives devant être jointes aux demandes de réponse en ligne sont numérisées ou photographiées par le demandeur, de façon à être parfaitement lisibles.

Les documents ainsi transmis doivent obligatoirement être au format pdf, png, jpg, jpeg ou dxf et le poids de chaque document ne doit pas excéder deux mégaoctets (2Mo).

# **ARTICLE 3 :**

Le présent arrêté sera transmis à Monsieur le commissaire délégué de la République et publié au Journal officiel de la Nouvelle-Calédonie.